# **Oregon Timber Harvest**

Sierra Killian

November 3, 2017

#### **Introduction**

One of Oregon's most economically important natural resources is timber. The Oregon Department of Forestry has recorded yearly timber harvests by county and land ownership type since 1942. The dataset is available on the state's data portal here.

I am from Portland, and my urban experience growing up largely insulated me from the state's dependence on natural resource extraction. I want to be a more informed Oregonian, better contextualize my environmentalism, and resolve some of the dissonance in my roots (no pun intended!) as a Portland and Oregon native. To do so, I am going to use the department of forestry's data to analyze the change in distribution of timber from public/private ownership and timber county of origin over time.

# **Setting up and importing libraries and data**

To begin, I have to import the necessary libraries. dplyr will allow me to manipulate my data. ggplot2 will allow me to plot my data on a timescale. knitr will make my results look nice. readr lets me open data, which is key. scales allows me to set the limits of my y-axis, which will be important later on.

Library imports:

```
library(dplyr)
library(ggplot2)
library(knitr)
library(readr)
library(scales)
```
I am setting my working directory to a folder in my folder for this class called "Final project".

```
setwd("~/R/Stats 32/Final project")
```
Data imports:

```
timber <- read csv("Timber Harvest Data 1942-2016.csv")
kable(head(timber))
```
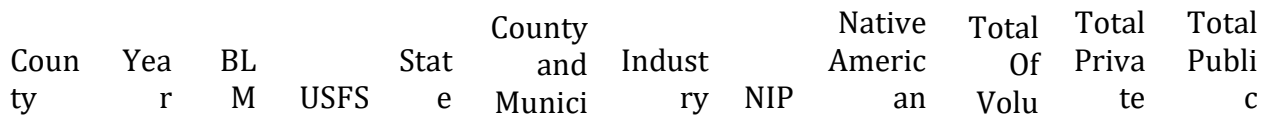

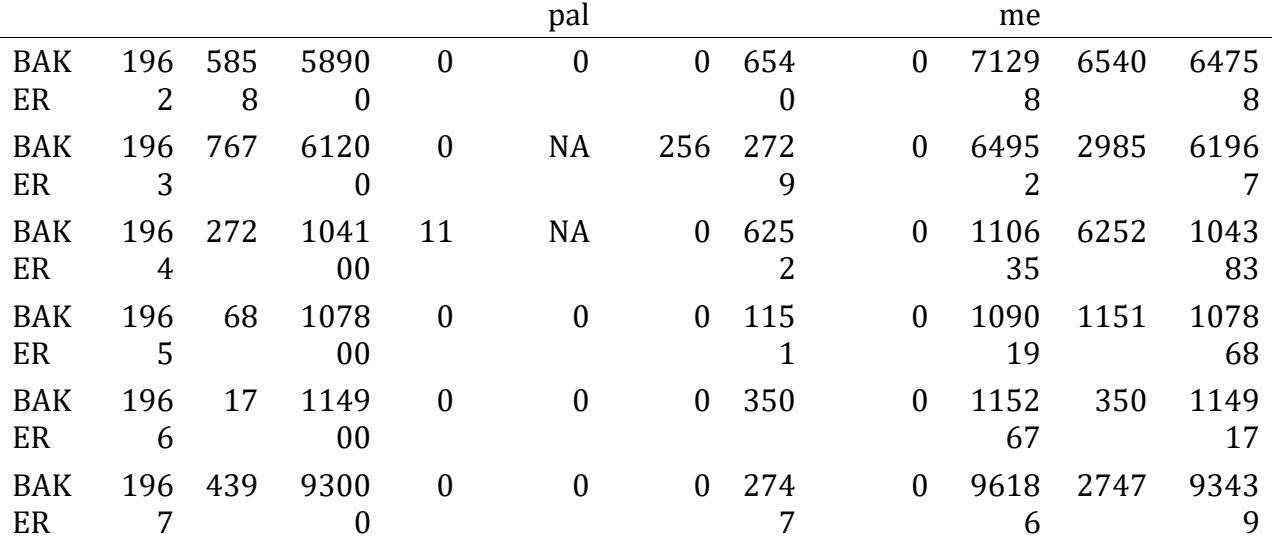

#### **Data QA/QC**

To standardize my analysis, I want to only use years for which all counties have data.

```
table(timber$Year)
```

```
## 
## 1962 1963 1964 1965 1966 1967 1968 1969 1970 1971 1972 1973 1974 1975 1976 
## 36 36 36 36 36 36 36 36 36 36 36 36 36 36 36 
## 1977 1978 1979 1980 1981 1982 1983 1984 1985 1986 1987 1988 1989 1990 1991 
## 36 36 36 36 36 36 36 36 36 36 36 36 36 36 36 
## 1992 1993 1994 1995 1996 1997 1998 1999 2000 2001 2002 2003 2004 2005 2006 
## 36 36 36 36 36 36 36 36 36 36 36 36 36 36 36 
## 2007 2008 2009 2010 2011 2012 2013 2014 2015 2016 
## 36 36 36 36 36 36 36 36 36 36
```
All years from 1962 to 2016 have 36 entries according to the table. This makes sense because there are 36 counties in Oregon. It appears that the dataset starts in 1962, not 1942. Good to know!

#### **Public and private ownership by year**

To start, I will select only the columns in which I am interested.

```
publicprivate <- timber %>% select(County, Year, `Total Of Volume`, `Total 
Private`, `Total Public`)
kable(head(publicprivate))
```
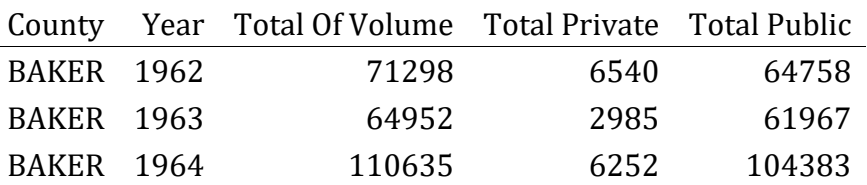

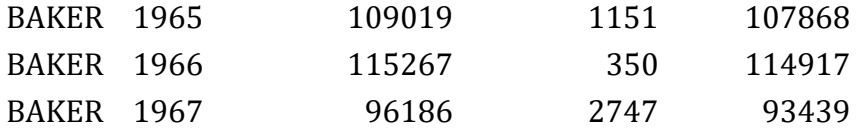

I want to sum the volumes from private and public land and total volume by year.

```
pubpritot <- (publicprivate %>%
   group_by(Year) %>%
   mutate(total_volume = sum(`Total Of Volume`)) %>%
   mutate(total_public = sum(`Total Public`)) %>%
   mutate(total_private = sum(`Total Private`)))
```
I want relative contributions, so I need to divide each total\_public and total\_private by the corresponding year's total\_volume. Because all of the counties have the same total volume, total public, and total private volumes, I can just use Baker County's data.

```
pubprirel <- (pubpritot %>%
                 filter(County == "BAKER") %>%
                 mutate(perc_public = total_public / total_volume) %>%
                 mutate(perc_private = total_private / total_volume))
```
Now, I will plot the percentage of timber harvest by year that came from public lands.

```
ggplot(pubprirel, aes(Year, perc_public)) +
   geom_bar(stat="identity", fill="#006633") +
  scale y continuous(limit = c(\theta,1)) +
   ggtitle("Proportion of Oregon Timber Harvest from \n Public Land, 1962-
2016") +
  theme(plot.title = element text{text(hjust = 0.5)}) + labs(x="Year", y="Proportion from public land")
```
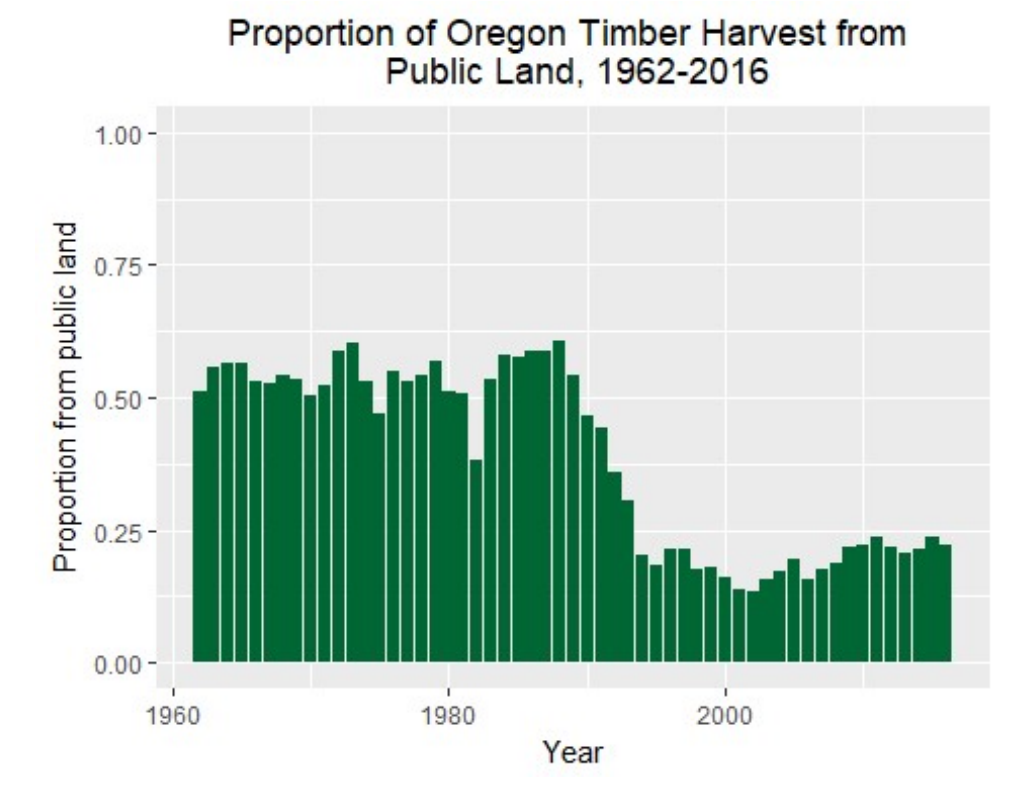

It is clear from the plot that timber harvests from public lands held steady around 50 percent of the state's total volume from 1962 to 1990, dropped off dramatically after 1990, and has hovered around 15 and 20 percent since the mid-1990s.

I really wanted to do stacked bars with perc\_public and perc\_private, but I was having a lot of trouble with melting and otherwise deciphering what stackoverflow and other sources told me to try. (If you have suggestions on how to go about stacking bars, I would love that feedback.)

## **Multnomah County's contribution by year**

I am from Multnomah County, the most densely populated county in the state. I will calculate the proportion of the state's timber harvest that has come from the county because I am unable to do stacked bars. To do so, I will first filter to just include Multnomah County's data and then calculate the proportion of the state's total timber harvest produced in the county for each year.

```
MultCo <- (pubpritot %>%
              filter(County == "MULTNOMAH") %>%
             mutate(perc mult = `Total Of Volume` / total volume))
ggplot(MultCo, aes(Year, perc_mult)) +
   geom_bar(stat="identity", fill="#333333") +
  scale_y continuous(limit = c(\theta,1)) +
   ggtitle("Proportion of Oregon Timber Harvested in \n Multnomah County, 
1962-2016") +
```
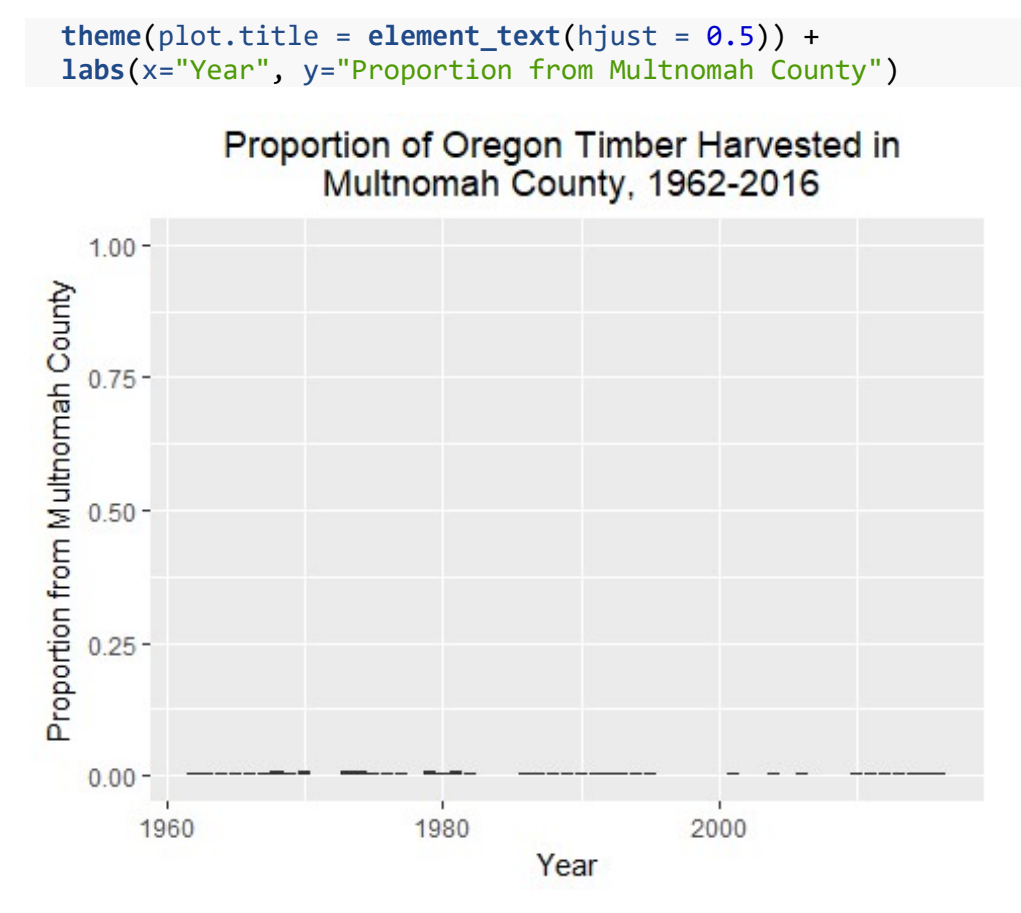

As the plot shows, Multnomah County has not contributed much at all to the state's timber harvest in the last fifty years. This makes sense because it a geographically small and densely populated area.

## **Josephine and Douglas Counties' contribution by year**

Josephine and Douglas Counties have historically been one of Oregon's most timberproducing counties. Because Oregon is largely moving away from intense timber harvesting, the two have been struggling financially, as described by the Oregonian. I will show their contribution to the state's harvest below.

```
Josephine County
```

```
JosephCo <- (pubpritot %>%
               filter(County == "JOSEPHINE") %>%
               mutate(perc_joseph = `Total Of Volume` / total_volume))
ggplot(JosephCo, aes(Year, perc_joseph)) +
   geom_bar(stat="identity", fill="#006633") +
  scale_y_{\text{continuous}}(limit = c(0,1)) + ggtitle("Proportion of Oregon Timber Harvested in \n Josephine County, 
1962-2016") +
  \mathbf{there}(\text{plot.title} = \text{element}\text{text}(hjust = 0.5)) + \mathbf{else} labs(x="Year", y="Proportion from Josephine County")
```
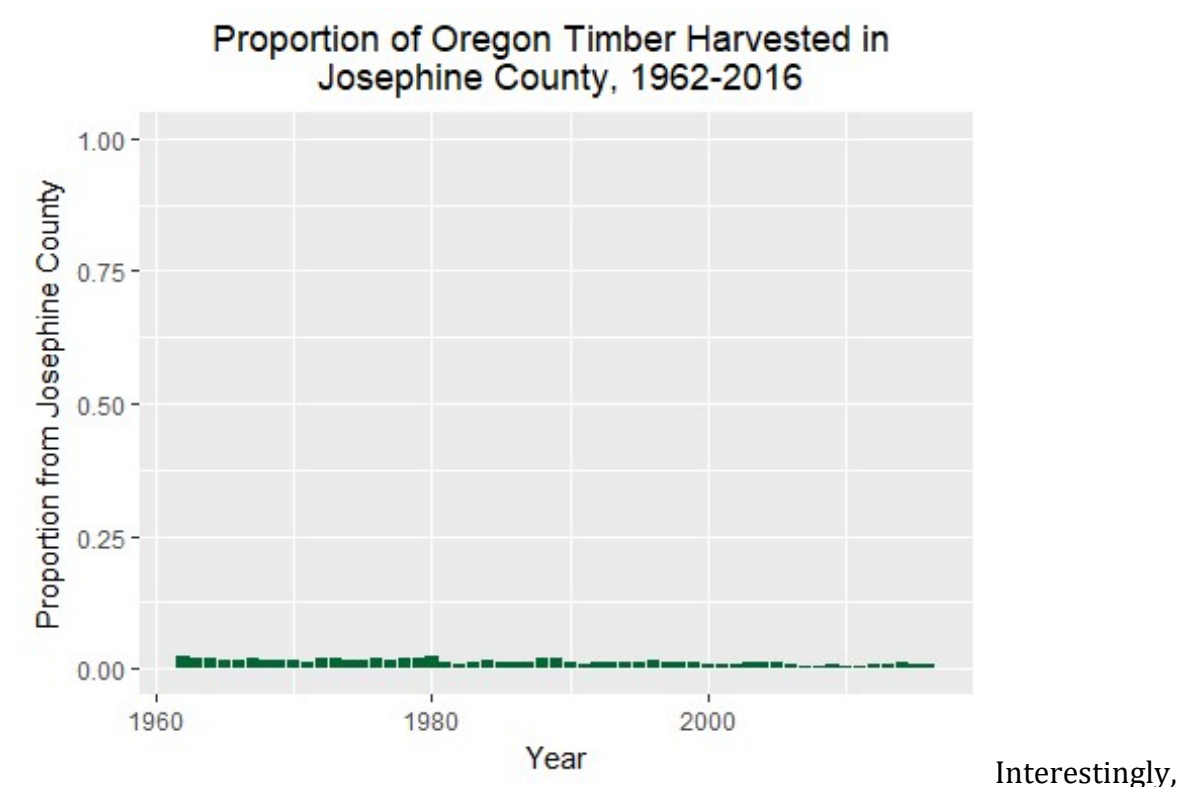

Josephine County does not seem to have contributed as significantly to the state's timber harvest in Oregon as I would have expected based on how culturally important the industry seems to be.

#### **Douglas County**

```
DougCo <- (pubpritot %>%
                              filter(County == "DOUGLAS") %>%
                              mutate(perc_doug = `Total Of Volume` / total_volume))
ggplot(DougCo, aes(Year, perc_doug)) +
     geom_bar(stat="identity", fill="#006633") +
    scale_y continuous(limit = c(0,1)) + ggtitle("Proportion of Oregon Timber Harvested in \n Douglas County, 1962-
2016") +
    \mathbf{there}(\text{plot.title = element\_text(hjust = 0.5)}) + \mathbf{f}(\text{time} = \text{element\_text(hjust = 0.5)}) + \mathbf{f}(\text{time} = \text{time} \cdot \text{time} \cdot \text{ labs(x="Year", y="Proportion from Douglas County")
```
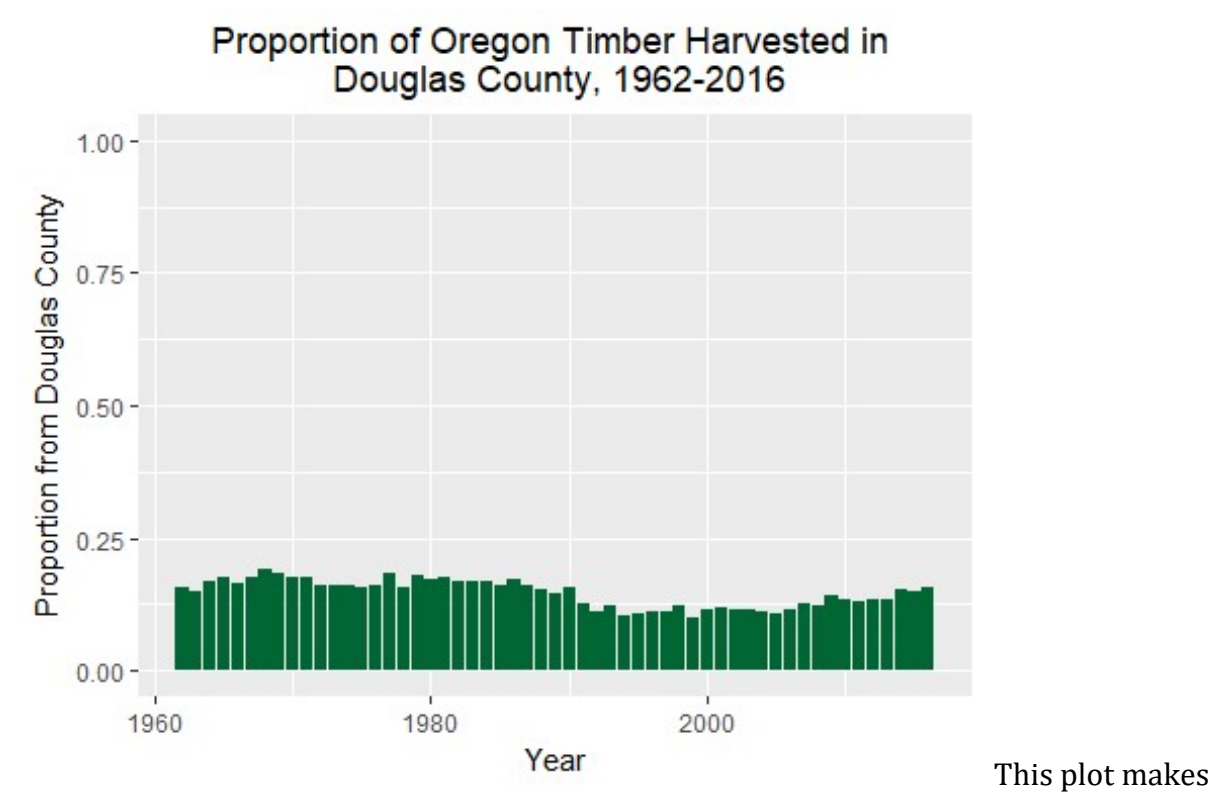

more sense. One county contributing between 10 and 17 or so percent of the state's timber harvest is quite impressive and shows Douglas County's outsized influence in that sector.

## **Absolute volume of timber harvest in Oregon**

To round out my analysis, I will look at the absolute timber harvest volumes between 1962-2016. For this, I will use the total\_volume value calculated above before relative values were necessary. I also created a line of best fit to show the significant downward trend.

```
ggplot(pubpritot, aes(Year, total_volume)) +
   geom_point(stat="identity", fill="#006633") +
  geom smooth(method='lm', formula = y ~ x, se = TRUE) +
   geom_line(stat="identity") +
   ggtitle("Volume of Timber Harvested In Oregon, \n 1962-2016") +
  theme(plot.title = element text(hjust = 0.5), axis.text.y =
element_text(angle=90, hjust=0.5)) +
   scale_y_continuous(labels = comma) +
   labs(x="Year", y="Volume (millions of board feet)")
```
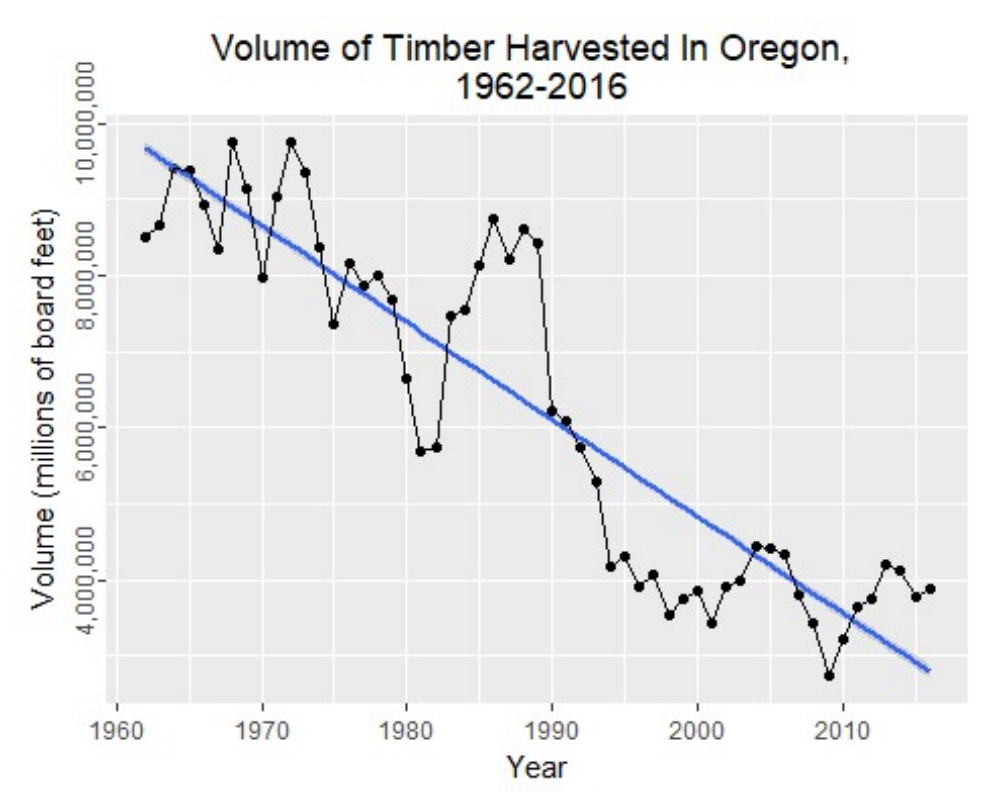

The general trend

of the data is downwards sloping; that is, Oregon has been continuously harvesting less timber over the last few decades. Several spikes break the general pattern, as in the last 1980s and mid-2000s.

## **Conclusions**

Oregon's total timber harvest has decreased dramatically since the early 1960s. From its peak harvest around 9,700,000 millions of board feet, the annual harvest has fallen to around 4,000,000 MMBF in the mid-2010s. The source of this timber has also shifted. More timber now comes from private lands, which is different from the about 50/50 public/private land split in the 1960s. Timber's influence is unevenly spread among Oregon's 36 counties. Multnomah County, being small and densely populated, has never contributed much to the state's timber industry. Douglas County, on the other hand, has consistently pulled more than its weight by fairly consistently producing between 10 and 17 percent of the state's annual harvest. The numerical contribution of states sometimes does not reflect the cultural importance that the industry can have. Although Josephine County does not harvest much of Oregon's annual volume, its residents still feel strongly affected by regulations that limit logging activities.

The main deviation from my project proposal is the lack of stacked bar charts. As mentioned earlier, I was unable to finesse my data into the right form to be stacked. I would welcome any suggestions, as I am genuinely curious as to how to do that.